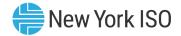

# **Installed Capacity Market**

## **General Process from Registration up to Auction Participation:**

Capacity Market
Qualifications

60 Days before Go-Live

Establishing Energy
Duration
Limitations

ICAP Market
Operations
Processes

#### **Capacity Market Qualifications**

- Satisfaction of all registration requirements as per tariff rules
- Effective Interconnection Agreement that allows wholesale market participation
- Have a minimum injection capability of 0.1 MW or greater
- Outage schedules two years forward from the anticipated date of first offer into the capacity market

#### 60 Days before Go-Live

- ESR submits <u>checklist</u> of documents to the NYISO Member Services/ Registration team indicating:
  - NYISO activates MIS
  - NYISO establishes PTID
  - Obtains CRIS data
- ICAP Operations team to set ICAP AMS access; ICAP Market Operations (IMO) to send email to ESR
- ESR to enter DMNC information once PTID is activated in ICAP AMS

## **Checklist**

Documents needed to participate in the ICAP market

- Intent to offer letter
- Dependable Maximum Net Capability (DMNC) Test form
- ☐ Generating Availability Data System (GADS) form

### **Establishing Energy Duration Limitations**

- ESRs with an EDL will be able to elect, on an annual basis, an Energy Duration Limitation that
  is consistent with their capability
  - ESR with an EDL may elect a 2-, 4-, 6-, or 8-hour duration

## ICAP Market Operations Processes

 ICAP Operations calculates UCAP for resource using CRIS, DMNC, Energy Duration Limit, and class average derating factor